## SICORE

# VERSIÓN 8.0 RELEASE 19

# APLICATIVO DEL SISTEMA S.I.AP (SISTEMA INTEGRADO DE APLICACIONES), PERTENECIENTE A LA A.F.I.P. INSTRUCTIVO DE INSTALACIÓN

## 1) HAGA CLIC EN EL LINK QUE DICE HAGA CLIC AQUÍ PARA DESCARGAR EL APLICATIVO

### 2) CLIC EN EL ICONO AZUL PARA DESCARGAR VERSIÓN Y RELEASE VIGENTES

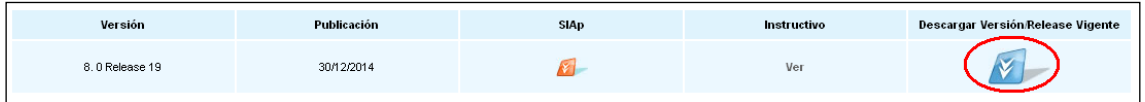

### 3) SELECCIONE LA OPCIÓN ABRIR

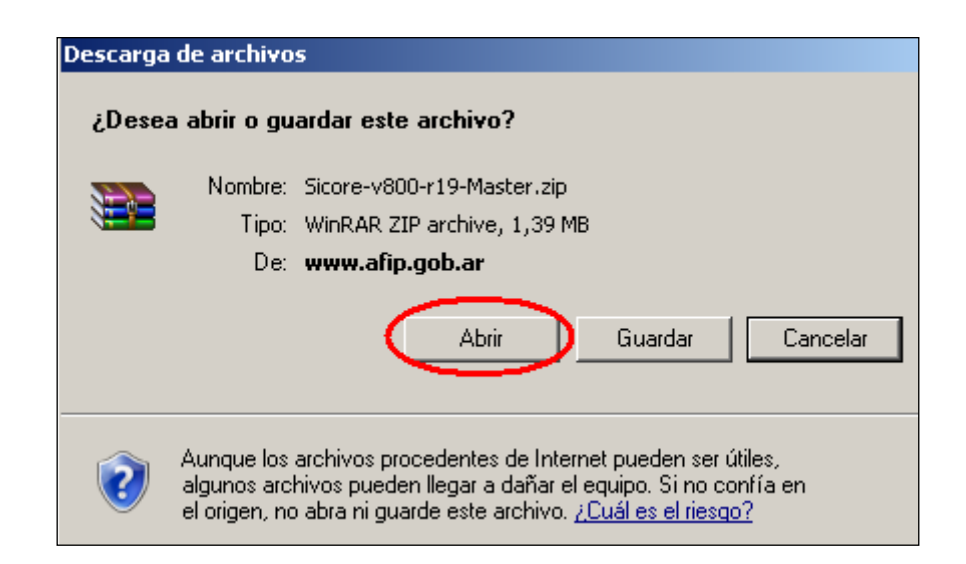

4) SE LE ABRIRA UNA VENTANA EN LA QUE DEBERÁ HACER DOBLE CLIC EN EL ARCHIVO "**SETUP.EXE"**

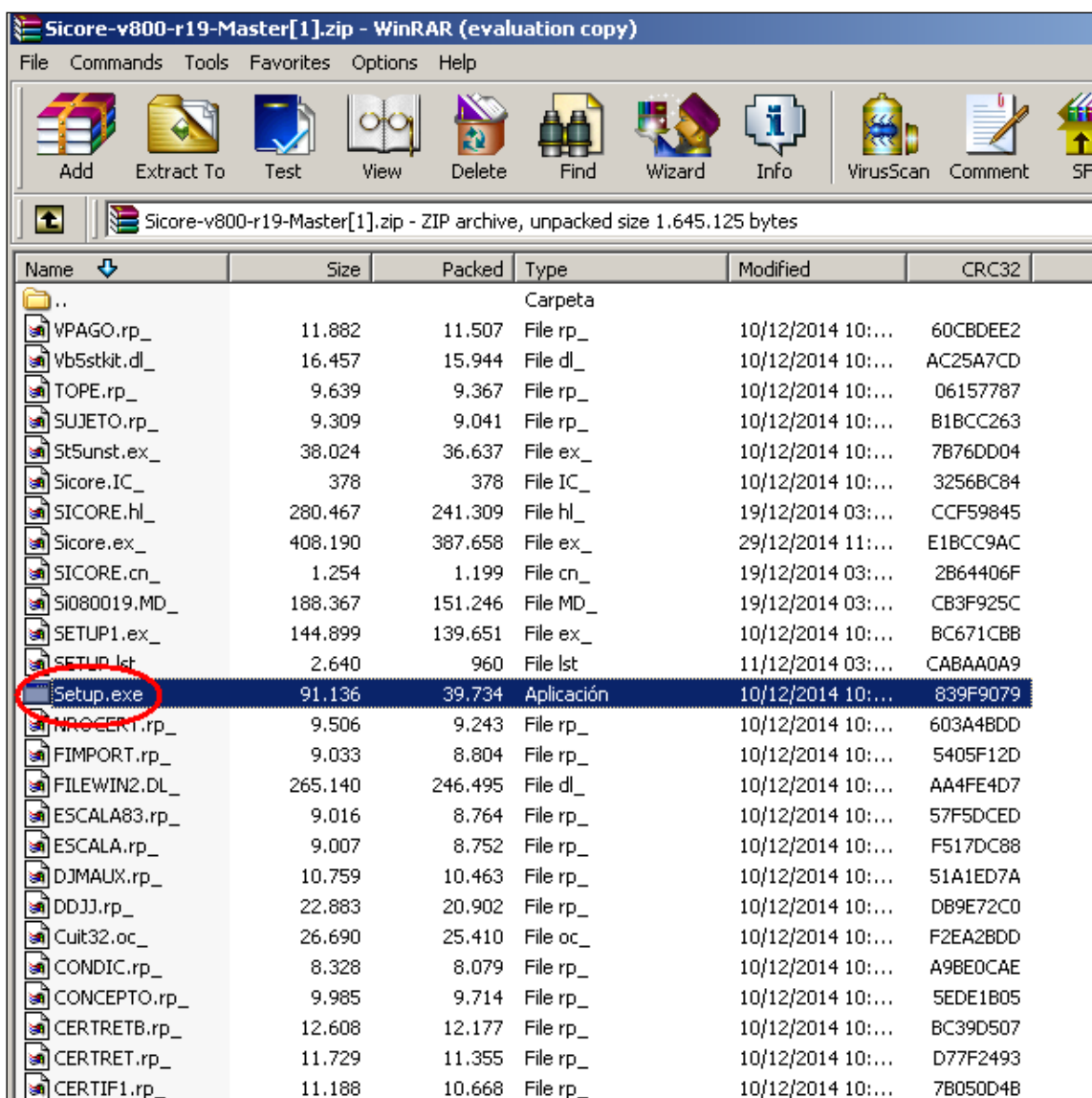

5) AUTOMÁTICAMENTE EMPEZARÁ LA ACTUALIZACIÓN DEL PROGRAMA "SICORE"